14.4

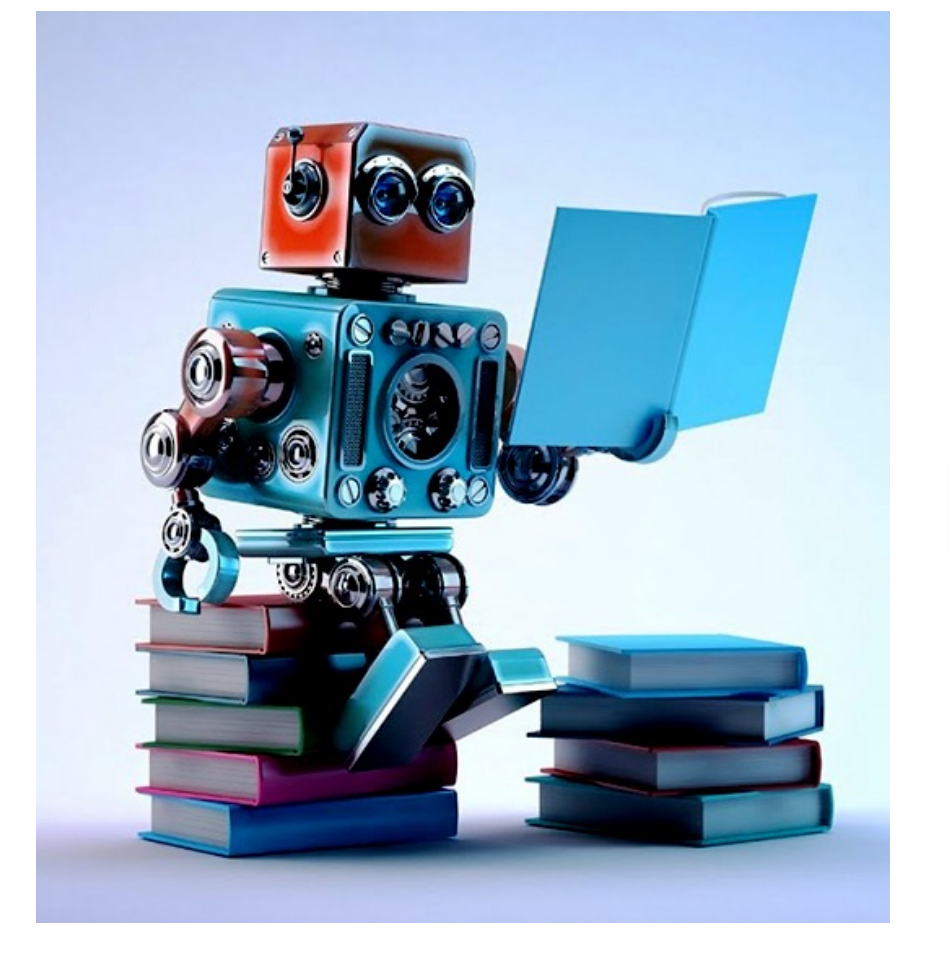

# **Machine Learning: Methodology** Chapter 19

### **ML is an experimental science**

- Most ML work has an engineering or experimental flavor
	- [it's being used as a tool to so](https://developers.google.com/machine-learning/guides/rules-of-ml)lve a problem
- Methodology is important
- •As are approaches for evaluating results
- Common to try multiple ML methods, features, and parameters for a problem to find what works best
- Google's Rules of Machine Learning has more information

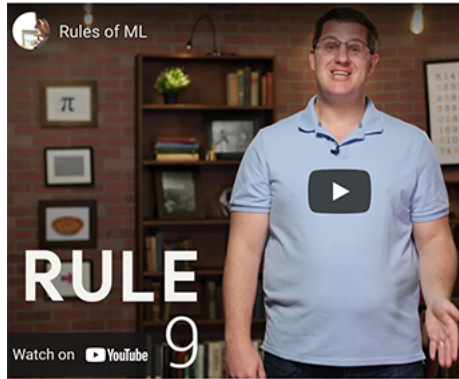

n Zinkevich introduces 10 of his favorite rules of machine l

## **Many moving parts**

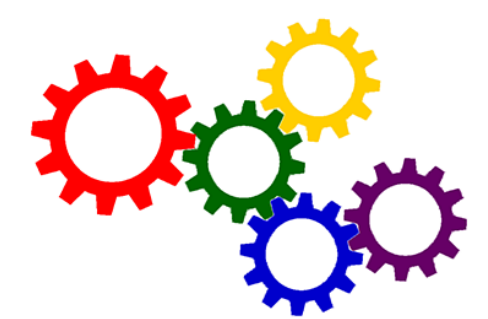

Solving a problem with machine learning involves many decisions

- •Selecting training data and deciding how much is needed
- •Preprocessing the data, creating new features from it
- •Selecting a machine learning algorithm
- •Choosing its parameters
- •Deciding on a metric to optimize
- •Running evaluation experiments

### **Approaches**

- •Different classes of ML algorithms have different kinds of evaluation techniques
	- Some are common to most, however
- Supervised ML <today

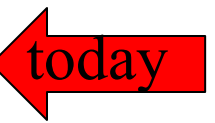

- –**We can use our data with the right answers**
- •Unsupervised ML
	- Some general metrics exist (e.g., for clusters)
	- –May need human assessments
- •Reinforcement learning
	- Problem determines good/bad outcomes (e.g., points won in a game)

animal name: string hair: Boolean feathers: Boolean eggs: Boolean milk: Boolean airborne: Boolean aquatic: Boolean predator: Boolean toothed: Boolean backbone: Boolean breathes: Boolean venomous: Boolean fins: Boolean legs: {0,2,4,5,6,8} tail: Boolean domestic: Boolean catsize: Boolean type: {mammal, fish, bird, shellfish, insect, reptile, amphibian}

### **Zoo data**

#### **101 examples**

aardvark,1,0,0,1,0,0,1,1,1,1,0,0,4,0,0,1,mammal antelope,1,0,0,1,0,0,0,1,1,1,0,0,4,1,0,1,mammal bass,0,0,1,0,0,1,1,1,1,0,0,1,0,1,0,0,fish bear,1,0,0,1,0,0,1,1,1,1,0,0,4,0,0,1,mammal boar,1,0,0,1,0,0,1,1,1,1,0,0,4,1,0,1,mammal buffalo,1,0,0,1,0,0,0,1,1,1,0,0,4,1,0,1,mammal calf,1,0,0,1,0,0,0,1,1,1,0,0,4,1,1,1,mammal carp,0,0,1,0,0,1,0,1,1,0,0,1,0,1,1,0,fish catfish,0,0,1,0,0,1,1,1,1,0,0,1,0,1,0,0,fish cavy,1,0,0,1,0,0,0,1,1,1,0,0,4,0,1,0,mammal cheetah,1,0,0,1,0,0,1,1,1,1,0,0,4,1,0,1,mammal chicken,0,1,1,0,1,0,0,0,1,1,0,0,2,1,1,0,bird chub,0,0,1,0,0,1,1,1,1,0,0,1,0,1,0,0,fish clam,0,0,1,0,0,0,1,0,0,0,0,0,0,0,0,0,shellfish crab,0,0,1,0,0,1,1,0,0,0,0,0,4,0,0,0,shellfish

…

### **Zoo example**

- aima-python> python
- >>> from learning import \*

>>> zoo

- <DataSet(zoo): 101 examples, 18 attributes>
- >>> dt = DecisionTreeLearner()
- >>> dt.train(zoo)

>>> dt.predict(['shark',0,0,1,0,0,1,1,1,1,0,0,1,0,1,0,0]) 'fish'

>>> dt.predict(['shark',0,0,0,0,0,1,1,1,1,0,0,1,0,1,0,0]) 'mammal'

# **Evaluation methodology (1)**

Standard methodology:

- 1. Collect large set of examples with corred classifications (aka ground truth data)
- 2. Randomly divide collection into two disjon. sets: *training* & *test (e.g., via a 90-10% split)*
- 3. Train a model using your algorithm on the **training** set giving hypothesis H
- 4. Measure performance of the model (and on the held-out **test** set

### **Accuracy: a simple metric**

- •What measure of performance can we use?
- •It depends on the kind of task, e.g.,
	- Classification (e.g., which species of iris)
	- Information retrieval (find relevant documents)
- •One of the simplest is **accuracy**
	- Fraction of the answers that were correct
- •It dosn't weigh different kinds of errors differently (e.g., false positive vs false negatives)

# **Evaluation methodology (2)**

- •**Important: keep training and test sets disjoint!**
- •Study efficiency & robustness of algorithm: repeat steps 2-4 for different training sets & training set sizes
- •On modifying algorithm or its parameters, restart with step 1 to avoid evolving algorithm to work well on just this collection

# **Better evaluation methodology**

Common variation on methodology:

- 1. Collect set of examples with correct classifications
- 2. Randomly divide it into two disjoint sets: *developmen***t** & *test;* further divide development into *devtrain* & *devtest*
- 3. Apply ML to *devtrain,* giving hypothesis H
- 4. Measure performance of H w.r.t. *devtest* data
- 5. Modify approach, repeat 3-4 as needed
- 6. Final test on *test* data

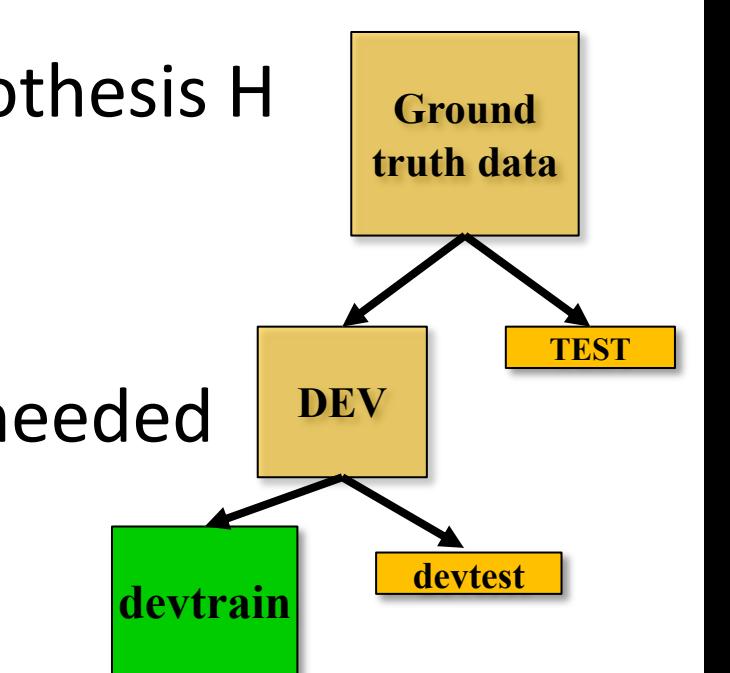

# **Evaluation methodology (4)**

- Co. Only **devtest** data used for evalua-
- 1. tion during system **development** | classifications
- $2.$  Yvnen all development has ended,  $\left| \right|$  sets: • When all development has ended, **test** data used for **final evaluation**
	- into *devtrain* & *devtest* • Ensures final system not influenced by test data
- 3. Apply Mark 16 apply 13. Apply 13. Apply 19. Apply 19. Apply 19. Apply 19. Apply 19. Apply 19. Apply 19. Apply 1
- 4. In ew dataset!

*devtest* data

- 5. Modify approach, repeat 3-4 as needed
- 6. Final test on *test* data

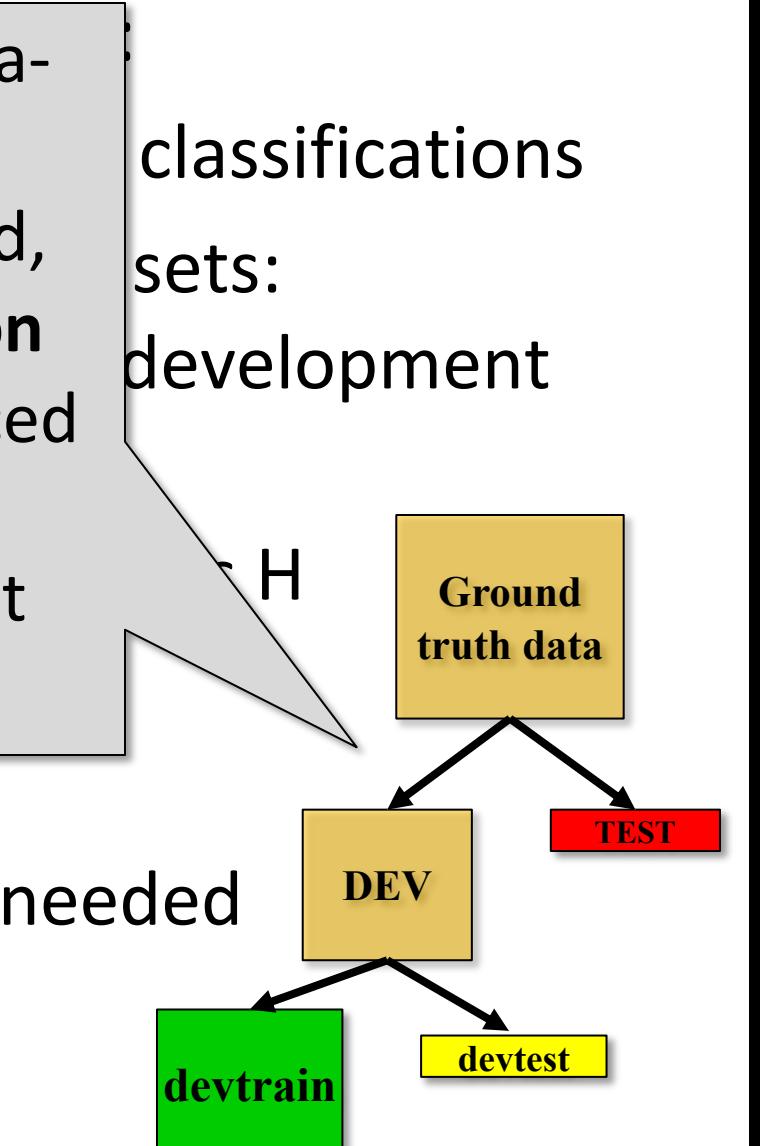

### **Zoo evaluation**

**train\_and\_test(learner, data, start, end)** uses data[start:end] for test and rest for train

- •Hold out 10 data items for test; train on the other 91; show the **accuracy** on the test data
- •Doing this four times for different test subsets shows accuracy from 80% to 100%
- What's the true accuracy of our approach?

### **Zoo evaluation**

### **train\_and\_test(learner, data, start, end)** uses data[start:end] for test and rest for train

```
>>> dtl = DecisionTreeLearner
```

```
\gg train and test(dtl(), zoo, 0, 10)
```

```
1.0
```

```
\gg train and test(dtl(), zoo, 90, 100)
0.80000000000000004
```

```
\gg train and test(dtl(), zoo, 90, 101)
```

```
0.81818181818181823
```

```
>>> train_and_test(dtl(), zoo, 80, 90)
0.90000000000000002
```
*We might use the average accuracy of the experiments as the overall metric, in this case 0.9*

### **K-fold Cross Validation**

- •**Problem:** getting *ground truth* data expensive
- •**Problem: n**eed different test data for each test
- •**Problem:** experiments needed to find right *feature space* & parameters for ML algorithms
- •**Goal:** minimize training+test data needed
- •**Idea:** split training data into K subsets; use K-1 for *training* and one for *development testing*
- •Repeat K times and average performance
- •Common K values are 5 and 10

## **N-fold Cross Validation**

- AIMA code has a cross validation function that runs K-fold cross validation
- •**cross\_validation(learner, data, K, N)** does N iterations, each time randomly selecting 1/K data points for test, leaving rest for train

>>> cross validation(dtl(), zoo,  $10$ , 20) 0.95500000000000007

- •Very common approach to evaluating model accuracy during development
- •Best practice: hold out a final test data set

### **Leave one out validation**

- •AIMA code also has a **leave1out** function that runs experiments to estimate model accuracy
- leave1out(learner, data) does len(data) trials, each using **one element for test**, rest for train
	- >>> leave1out(dtl(), zoo)

0.97029702970297027

- K-fold cross validation can be *too pessimistic*, since it only trains with 80% or 90% of the data
- The leave one out evaluation is an alternative

### **Fast and slow learners**

- •Some approaches require less training data to reach a given performance level than others
- We can think of them as **faster learners**
- •Differenced can be due to data preprocessing, algorithm choice, and/or parameter settings
- •Faster is generally better for many reasons (e.g., may want to apply it to many huge datasets)
- •Learning curves give an intuitive way to assess

# **Learning curve (1)**

A learning curve shows accuracy on test set function of training set size or (for neural networks) running time

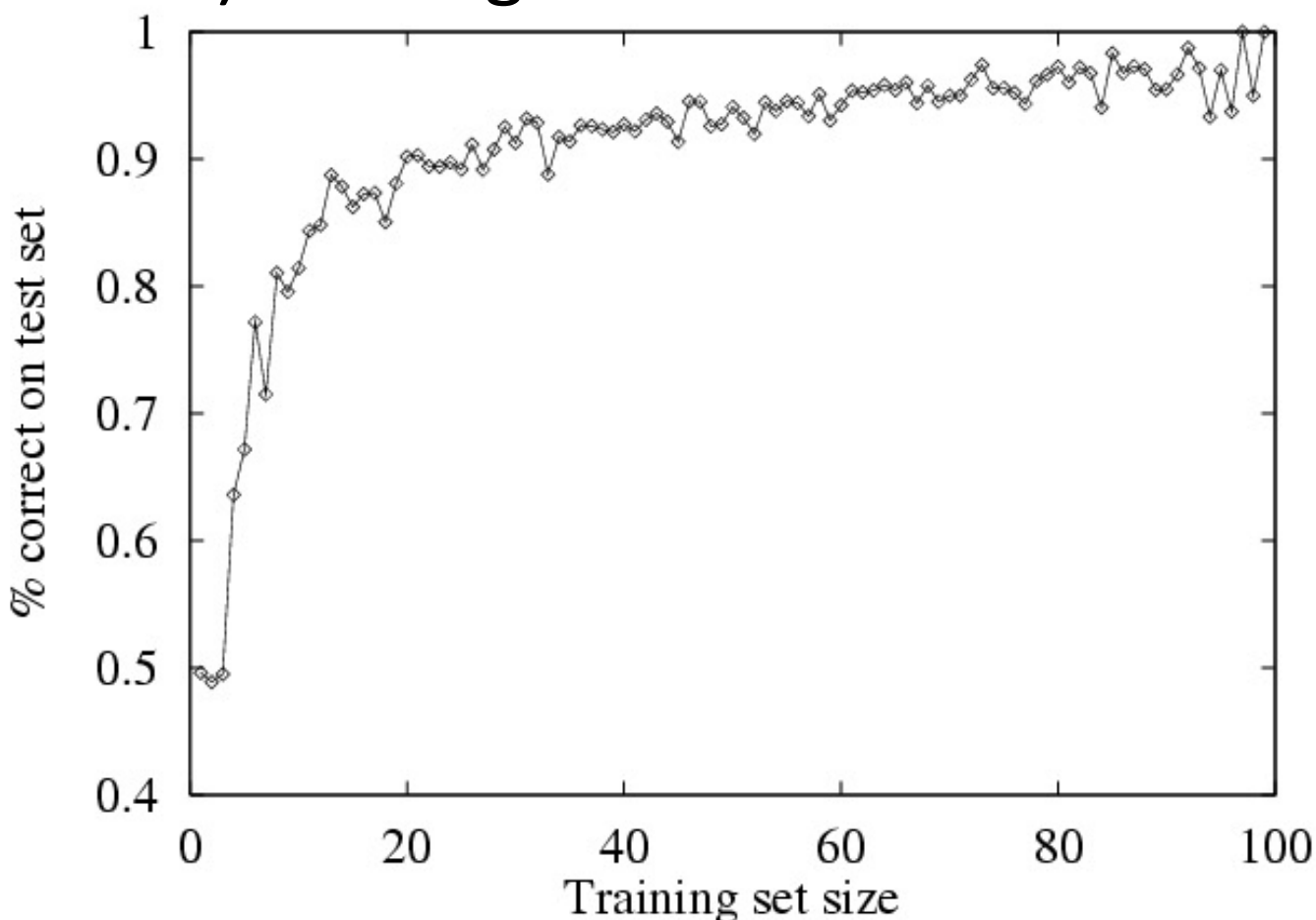

### **Learning curve**

- •When evaluating ML algorithms, steeper learning curves are better
- •Represent faster learning with less data

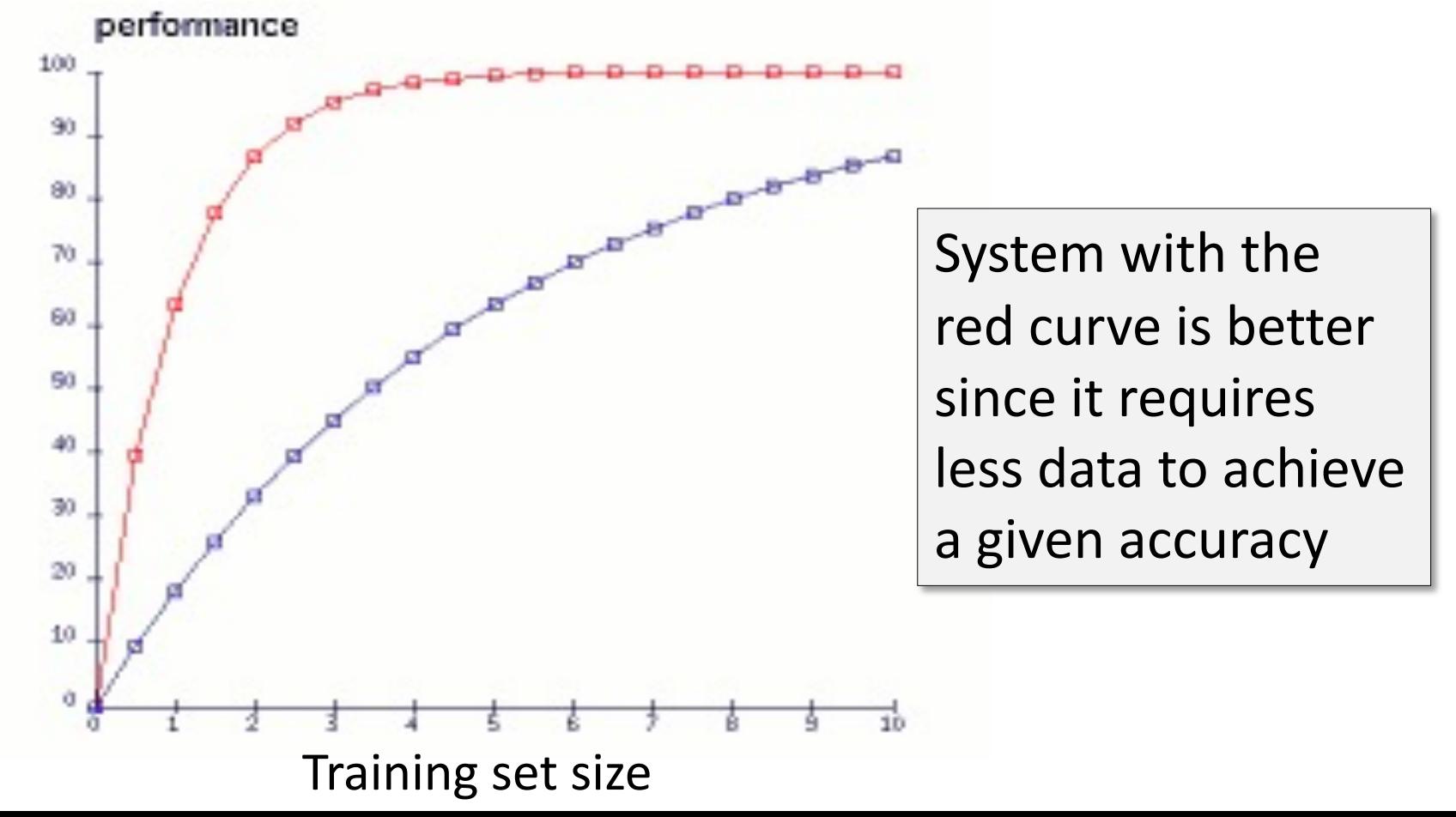

## **Neural network learning curves**

For neural networks, the **x axis** is usually the **number of iterations** of the training algorithm

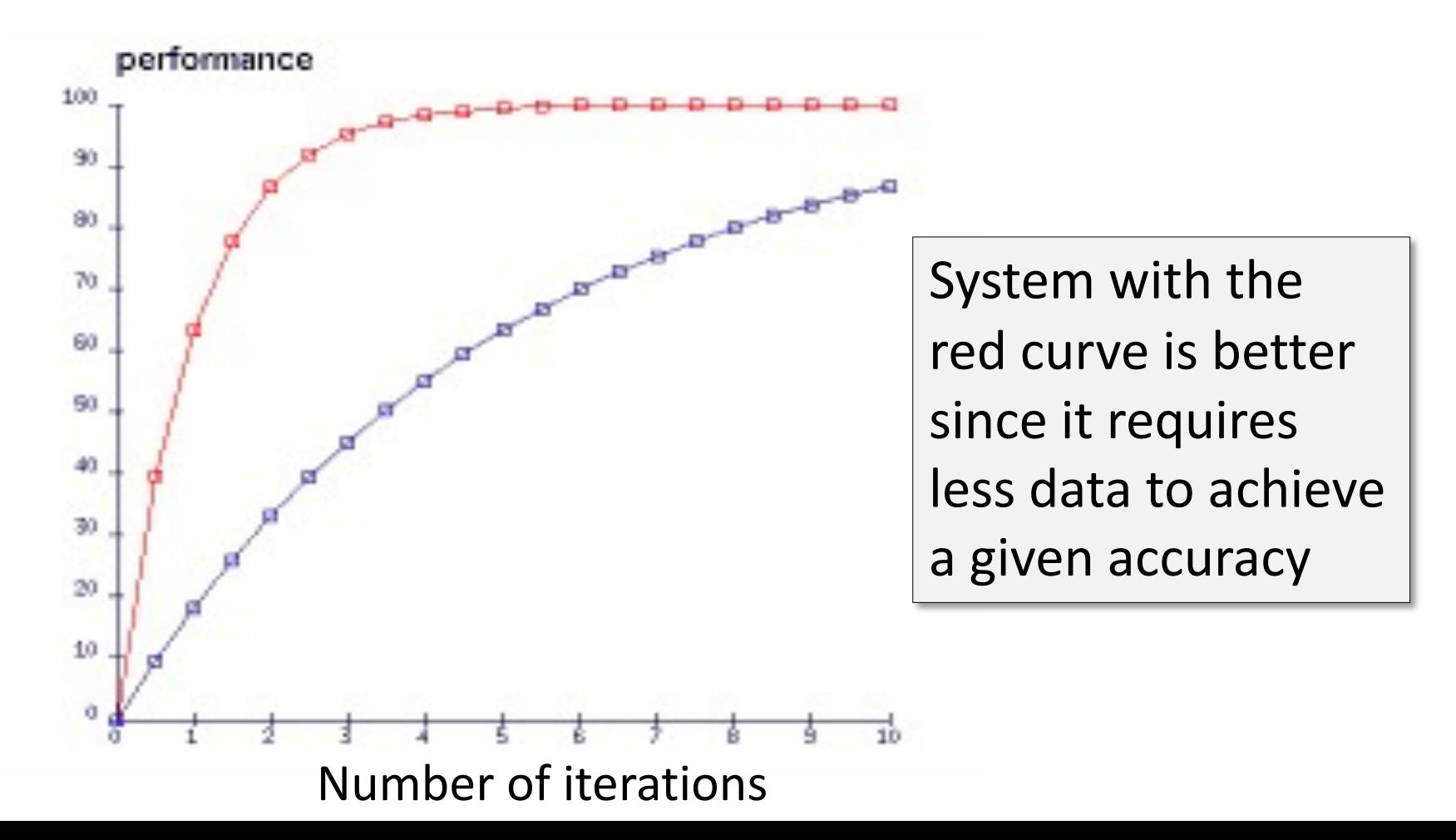

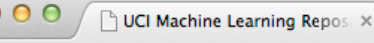

archive.ics.uci.edu/ml/datasets/lris

●☆ 品面Mご口の✔ 名草♪ ☆ 早

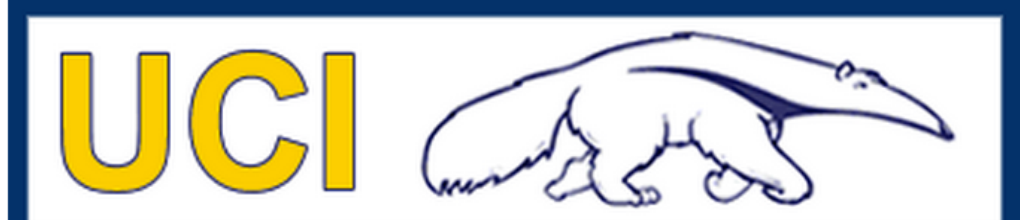

**Machine Learning Repository Center for Machine Learning and Intelligent Systems** 

About Citation Policy Donate a Data Set Contact

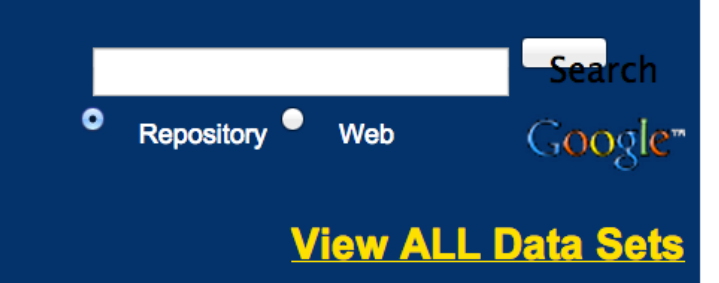

**Iris Data Set** Download: Data Folder, Data Set Description

Abstract: Famous database; from Fisher, 1936

### http://archive.ics.uci.edu/ml/datasets/Ir

is

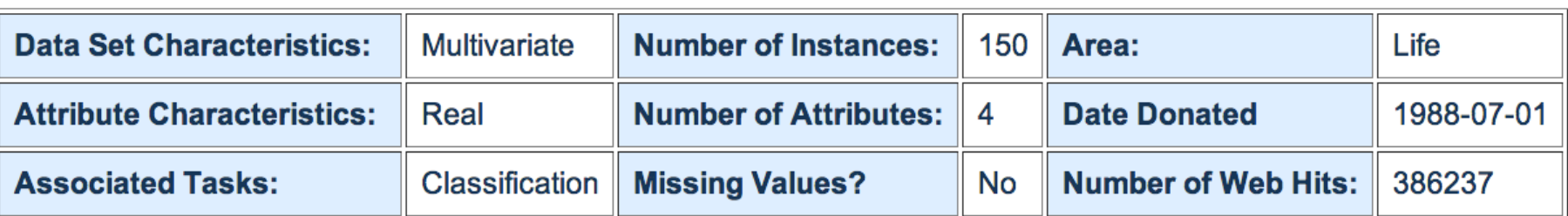

#### Source:

# **Iris Data**

PETAL

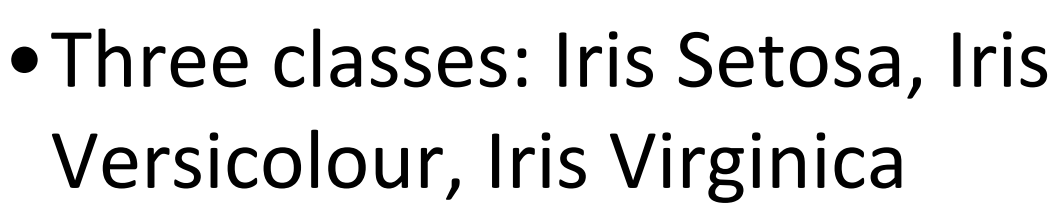

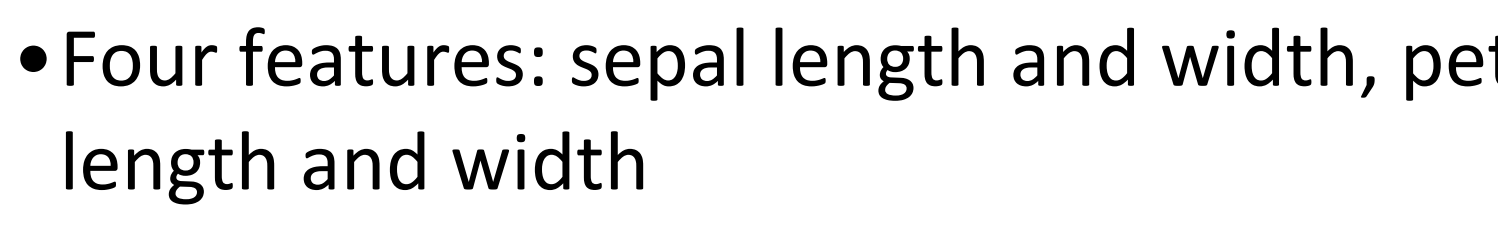

### •150 data elements (50 of each)

aima-python> more data/iris.csv 5.1,3.5,1.4,0.2,setosa 4.9,3.0,1.4,0.2,setosa 4.7,3.2,1.3,0.2,setosa 4.6,3.1,1.5,0.2,setosa 5.0,3.6,1.4,0.2,setosa

http://code.google.com/p/aima-data/source/browse/trunk

### **Comparing ML Approaches**

- •Effectiveness of ML algorithms varies depending on problem, data, and features used
- •You may have intuitions, but run experiments
- Average accuracy (% correct) is a standard metric

>>> compare([DecisionTreeLearner, NaiveBayesLearner, NearestNeighborLearner], datasets=[iris, zoo], k=10, trials=5)

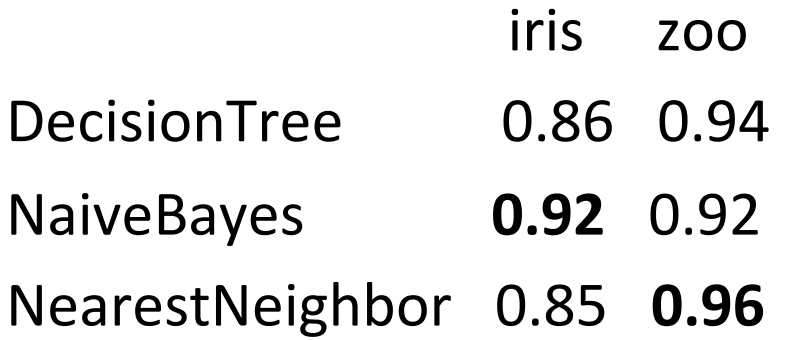

## **Confusion Matrix (1)**

- A confusion matrix can be a better way to show results for many problems
- For binary classifiers it's simple and related type I and type II errors (i.e., false positives and false negatives)
- We may have different costs for each error
- •So, we must understand their frequencies

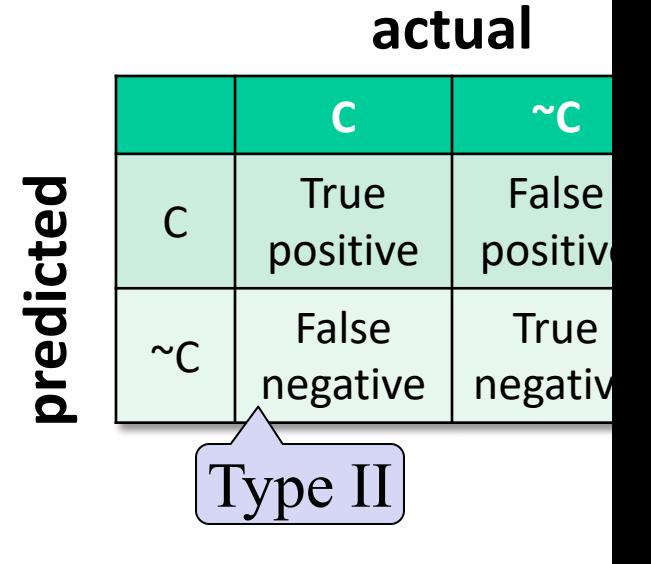

### **Confusion Matrix (2)**

- •For multi-way classifiers, a confusion matrix is even more useful
- •It lets you focus in on where the errors are

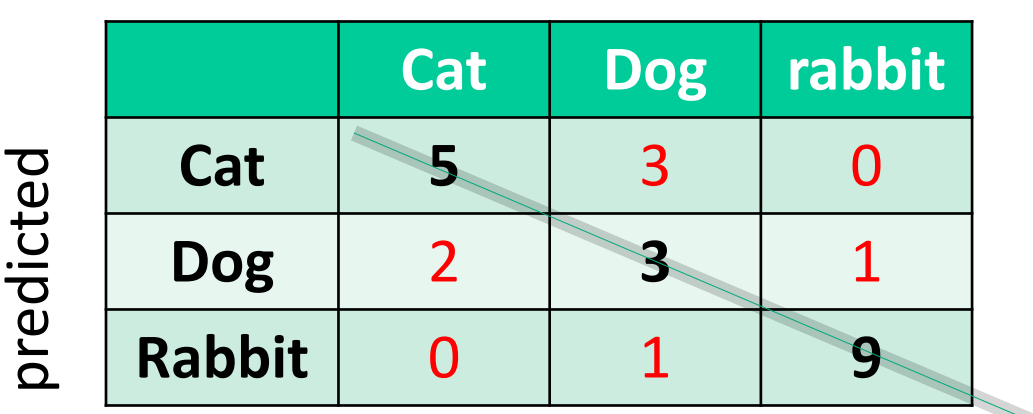

actual

Correct ans

•This result suggests a system finds it easy to confuse dogs and cats

### **Accuracy, Error Rate, Sensitivity, Specificity**

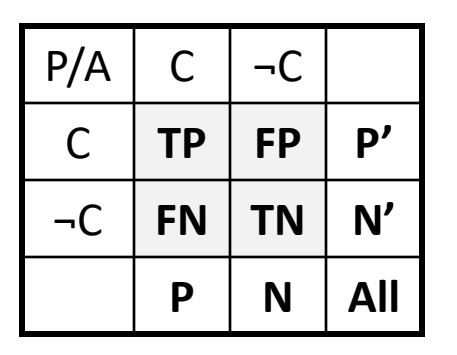

• **Classifier Accuracy,** or recognition rate: percentage of test set tuples are correctly classified

**Accuracy = (TP + TN)/All**

• **Error rate:** *1 – accuracy*, or **Error rate = (FP + FN)/All**

### **Class Imbalance Problem**:

- **n** One class may be *rare*, e.g. fraud, HIV-positive, ebola
- **n** Significant *majority in negative class &* rest in positive class
- **E** Sensitivity: True Positive recognition rate
	- <sup>n</sup> **Sensitivity = TP/TP+FN**
- **n** Specificity: True Negative recognition rate
	- <sup>n</sup> **Specificity = TN/TN+FP**

### **On Sensitivity and Specificity**

- •**High sensitivity:** few false negatives sensitivity=1 => TP=P => you correctly identify all positives, but may include many negatives
- •**High specificity:** few false positives

specificity=1 => TN=N => you correctly identify all negatives but may include many positives

•TSA security scenario:

Scanners set for *high sensitivity* & low specificity (e.g., trigger on keys) reducing risk of missing dangerous objects

•Web search scenario:

Set for *high specificity* so first page has nearly all relevant documents

### **COVID-19 Sensitivity & Specificity**

- •COVID-19: test sensitivity and specificity both 0.99 (i.e., 99% accuracy)
- Assume 1% of population infected (pos)
- •Test 10,000 people where 100 pos, 9900 neg
	- 99 + 99 will test positive (half right, half wrong)
	- 01 + 9801 will test negative (virtually all correct)
- Dr. Birx, April 2020: "I want to be very clear to the American people, none of our tests are 100% sensitive and specific. What do I mean by that? None of our tests that we use in medicine and diagnose 100% of the people who are positive, and correctly diagnose 100% of the people who are negative"

## **Precision and Recall**

Information retrieval uses similar measures, **precision & recall**, to

characterize retrieval effectiveness

- –**Precision**: % of items classifier labels as positive that are actually positive
- –**Recall:** % of positive items classifier labels as positive

 $IF + FN$ 

$$
precision = \frac{TP}{TP + FP}
$$

$$
recall = \frac{TP}{TP + FP}
$$

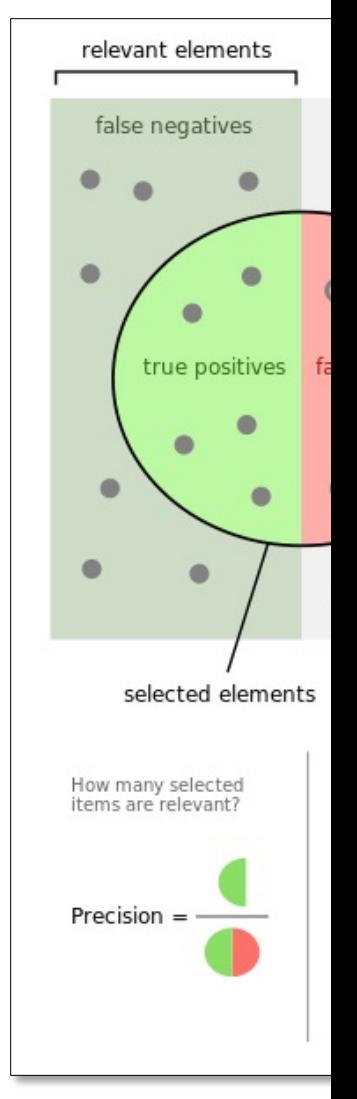

## **Precision and Recall**

- In general, increasing one causes other to decrease
- Get recall=1 by marking every item as positive
- Get highest precision by marking only one item positive, the one you're most certain of
- We usually want some balance of precision and recall
- •Studying the precision-recall curve is informative

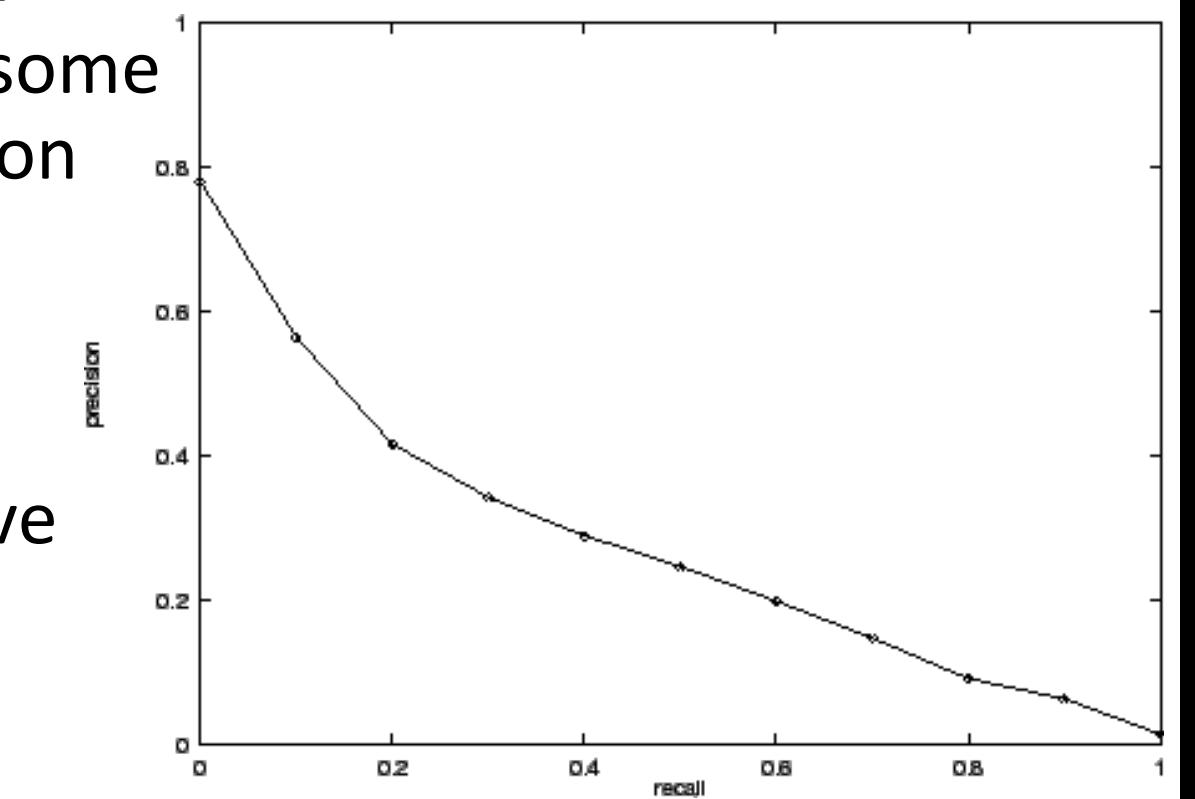

### **Precision and Recall**

If one system's curve is always above the other, it's better

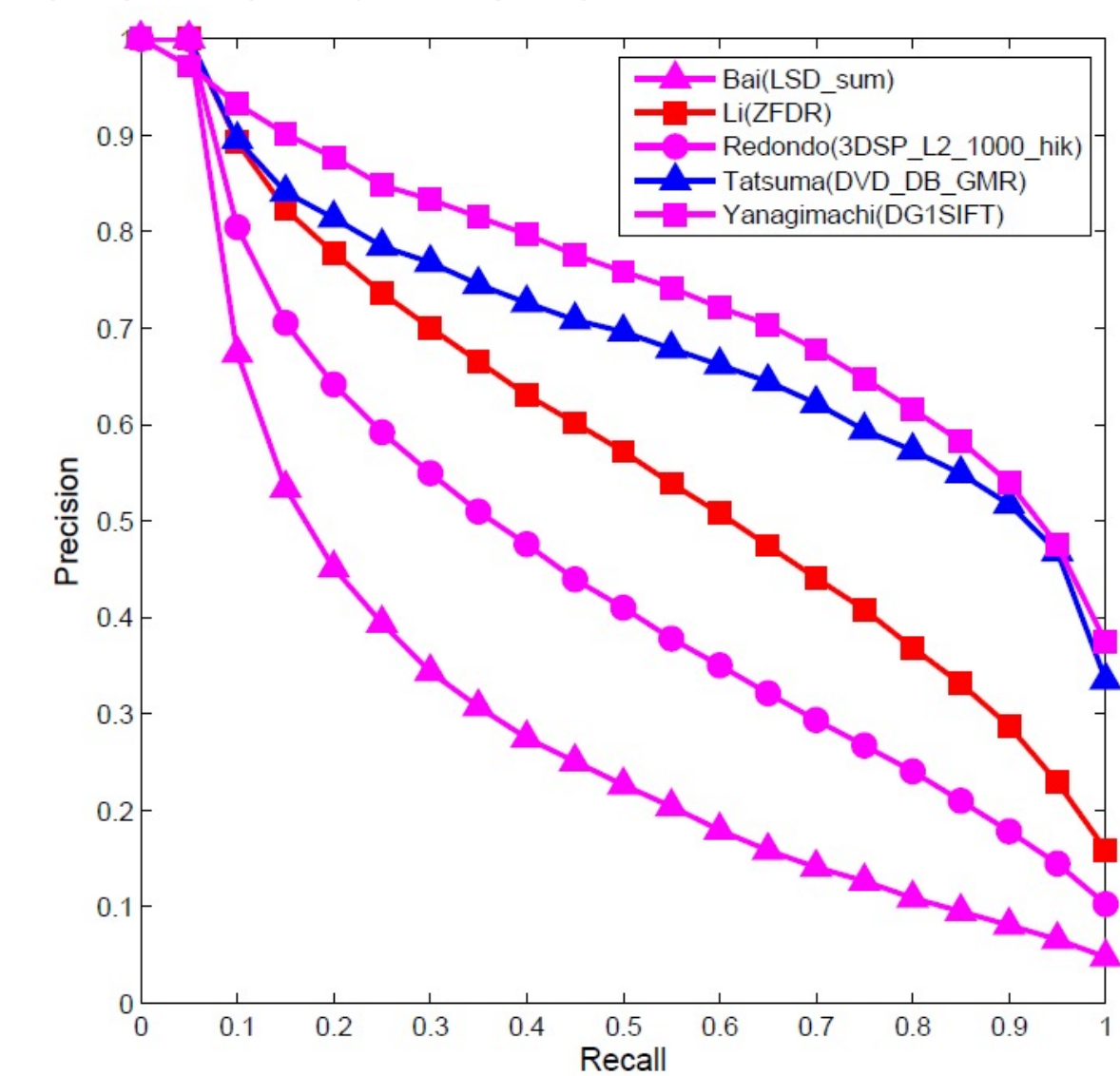

### **[F1 mea](https://en.wikipedia.org/wiki/Harmonic_mean)sure**

- We often want just one measure to comp two systems to decide which is best overally
- F1 measure combines both into a useful s metric
- It's the **harmonic mean** of precision & rec

$$
H = \frac{2x_1x_2}{x_1 + x_2} \cdot \frac{F}{F} = \frac{2 \times precision \times r}{precision + rec}
$$

## **Grid search**

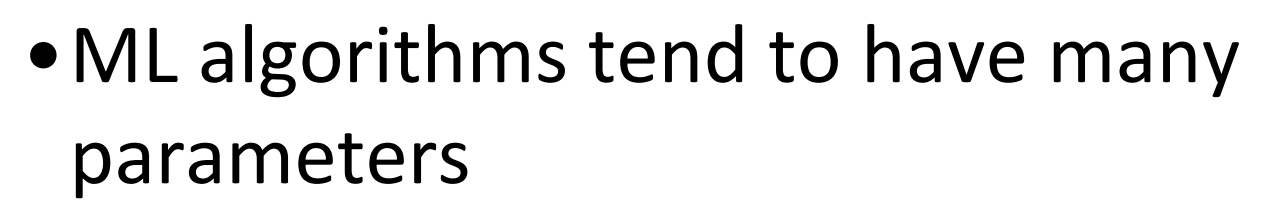

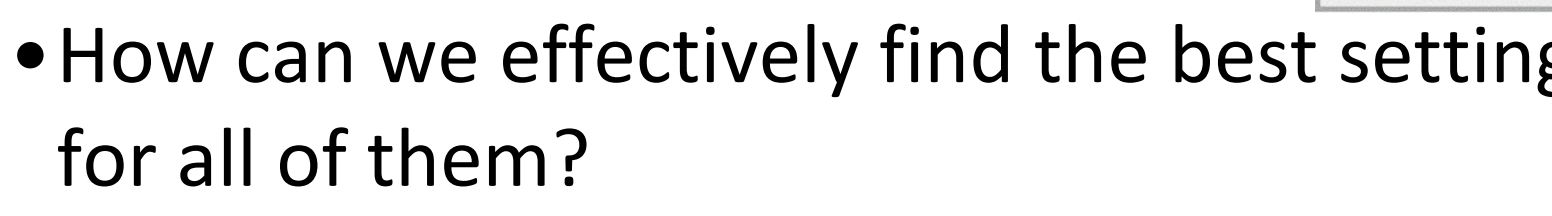

- A grid search takes a list of possible values each of a set of parameters parameters
- $\bullet$  ... and tests each combination, to get a met (e.g., accuracy, F1)
- •See this scikit learn colab example

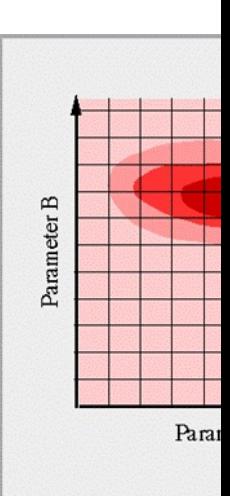

### **Precision at N**

- [•Ranking tasks ret](https://en.wikipedia.org/wiki/Learning_to_rank)urn a set of results ordered from best to worst
	- [–E.g., documen](https://en.wikipedia.org/wiki/Evaluation_measures_(information_retrieval))ts about "barack obama"
	- –Best knowledge graph type for "Barack Obama"
- Learning to rank systems do this using a variety of algorithms (including SVI
- Precision at K is the fraction of top K answers that are correct

### **Model evaluation in scikit learn**

### scikit. metrics is an evaluation module that supp most of its models in a fairly uniform way

learn Install User Guide API Examples More

Up scikit-learn 0.24.1 Other versions

**Next** 

Prev

Please cite us if you use the software

#### 3.3. Metrics and scoring: quantifying the quality of predictions

3.3.1. The scoring parameter: defining model evaluation rules 3.3.2. Classification metrics 3.3.3. Multilabel ranking metrics 3.3.4. Regression metrics

- 3.3.5. Clustering metrics
- 3.3.6. Dummy estimators

#### 3.3. Metrics and scoring: quantifying the quality of prediction

There are 3 different APIs for evaluating the quality of a model's predictions:

- Estimator score method: Estimators have a score method providing a default evaluation criterion for the problem designed to solve. This is not discussed on this page, but in each estimator's documentation.
- Scoring parameter: Model-evaluation tools using cross-validation (such as model\_selection.cross\_val\_score ar model\_selection.GridSearchCV) rely on an internal scoring strategy. This is discussed in the section The scoring parameter: defining model evaluation rules.
- Metric functions: The sklearn metrics module implements functions assessing prediction error for specific purpo These metrics are detailed in sections on Classification metrics, Multilabel ranking metrics, Regression metrics and **Clustering metrics.**

Finally, Dummy estimators are useful to get a baseline value of those metrics for random predictions.

See also: For "pairwise" metrics, between samples and not estimators or predictions, see the Pairwise metrics, Affir and Kernels section.

#### 3.3.1. The scoring parameter: defining model evaluation rules

Model selection and evaluation using tools, such as model\_selection. GridSearchCV and model\_selection.cross\_val take a scoring parameter that controls what metric they apply to the estimators evaluated.

#### 3.3.1.1. Common cases: predefined values

For the most common use cases, you can designate a scorer object with the scoring parameter; the table below shov possible values. All scorer objects follow the convention that higher return values are better than lower return value

## **Model evaluation in scikit learn**

- The scikit. metrics evaluation module su ports most of its models in a uniform wa
- •It has fu[nctions that mak](https://drive.google.com/drive/u/0/folders/1FZMvn279MzZ7dvse61j4KrMiwCeQrCsL)e it easy to
	- Split the data into train and test subsets
	- –Do cross validation
	- –Get various metrics
	- -Do a grid search for a set of parameters and possible values
- See our colab notebooks for examples

### **Summary**

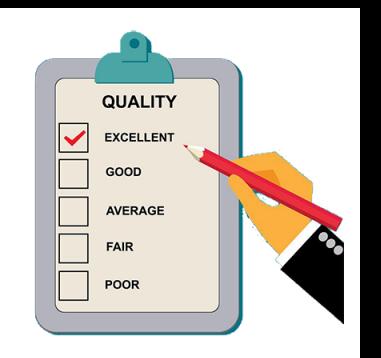

- •Evaluating the results of a ML system is very important!
- •Part of the development process to decide
	- –What parameters maximize performance?
	- Is one system better?
	- –Do we need more data?
	- etc.
- Many ML algorithms have specialized evaluation techniques
- •There is a lot more to the topic